# Package 'mispitools'

September 5, 2023

Title Missing Person Identification Tools

Version 1.0.0

Description A set of decision making tools to conduct missing person searches. Particularly, it allows computing optimal LR threshold for declaring potential matches in DNAbased database search. More recently 'mispitools' incorporates preliminary investigation data based LRs. Statistical weight of different traces of evidence such as biological sex, age and hair color are presented. For citing mispitools please use the following refer-ences: Marsico and Caridi, 2023 [<doi:10.1016/j.fsigen.2023.102891>](https://doi.org/10.1016/j.fsigen.2023.102891) and Marsico, Vige-land et al. 2021 [<doi:10.1016/j.fsigen.2021.102519>](https://doi.org/10.1016/j.fsigen.2021.102519).

License GPL  $(>= 3)$ 

Encoding UTF-8

LazyData true

Imports forrel, pedtools, plotly, dplyr, highcharter, tidyr, tidyverse, DirichletReg, stats, purrr, patchwork, reshape2, graphics, ggplot2, shiny

RoxygenNote 7.2.3

URL <https://github.com/MarsicoFL/mispitools>

BugReports <https://github.com/MarsicoFL/mispitools/issues>

**Depends**  $R$  ( $>= 2.10$ )

NeedsCompilation no

Author Franco Marsico [aut, cre] (<<https://orcid.org/0000-0002-0740-5516>>)

Maintainer Franco Marsico <franco.lmarsico@gmail.com>

Repository CRAN

Date/Publication 2023-09-05 07:20:02 UTC

## R topics documented:

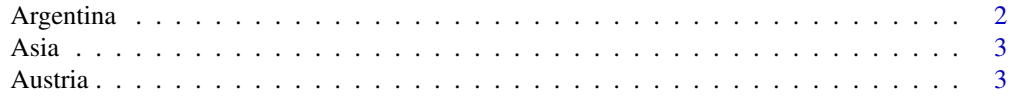

<span id="page-1-0"></span>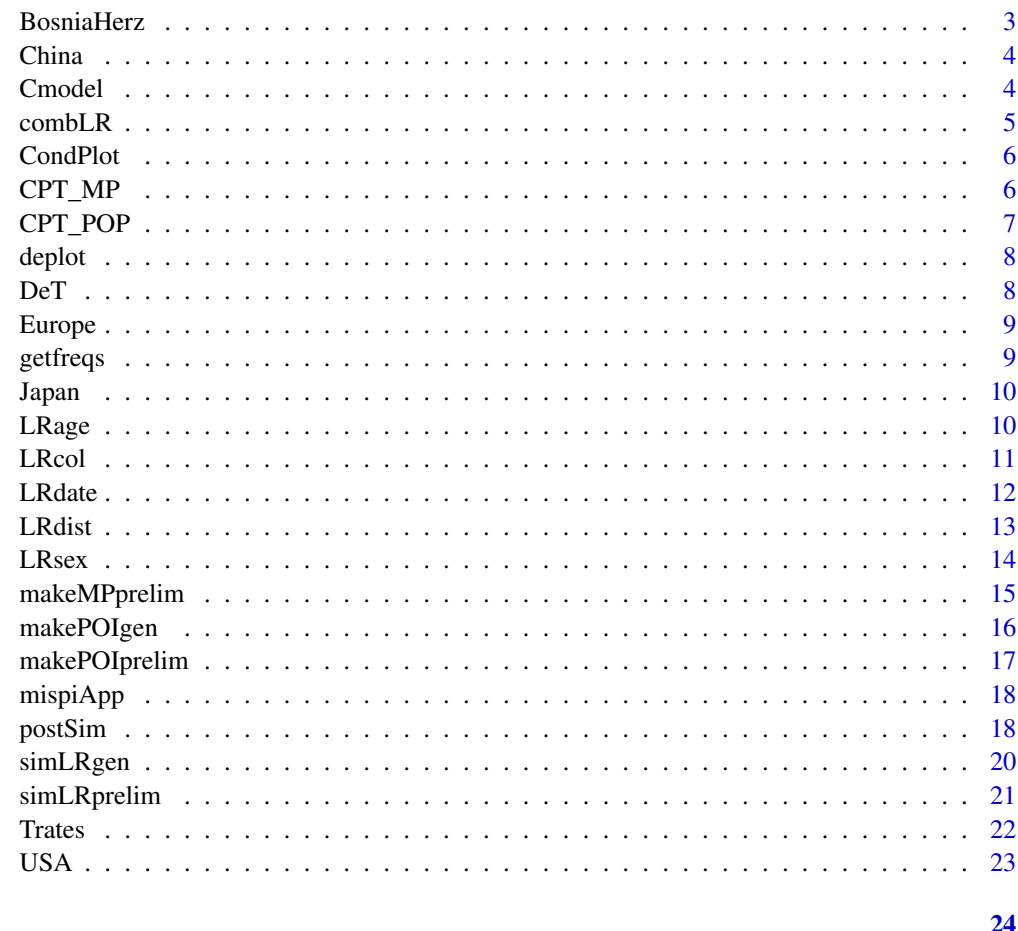

## **Index**

Argentina

STRs allelic frequencies from specified country.

## Description

STRs allelic frequencies from specified country.

## **Usage**

Argentina

## Format

A data frame allele frequencies

<span id="page-2-0"></span>

#### Description

A dataset of allele frequencies.

#### Usage

Asia

## Format

A data frame allele frequencies

Austria *STRs allelic frequencies from specified country.*

#### Description

STRs allelic frequencies from specified country.

#### Usage

Austria

## Format

A data frame allele frequencies

BosniaHerz *STRs allelic frequencies from specified country.*

#### Description

STRs allelic frequencies from specified country.

#### Usage

BosniaHerz

#### Format

A data frame allele frequencies

<span id="page-3-0"></span>

#### Description

STRs allelic frequencies from specified country.

#### Usage

China

#### Format

A data frame allele frequencies

## Cmodel *Epsilon hair color matrix*

## Description

Epsilon hair color matrix

#### Usage

```
Cmodel(
 errorModel = c("custom", "uniform")[1],
 ep = 0.01,ep12 = 0.01,
 ep13 = 0.005,
 ep14 = 0.01,ep15 = 0.003,
  ep23 = 0.01,
 ep24 = 0.003,
 ep25 = 0.01,
 ep34 = 0.003,
 ep35 = 0.003,
 ep45 = 0.01
```

```
)
```
## Arguments

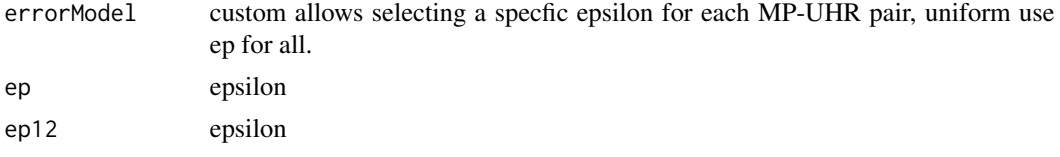

#### <span id="page-4-0"></span>combLR 5

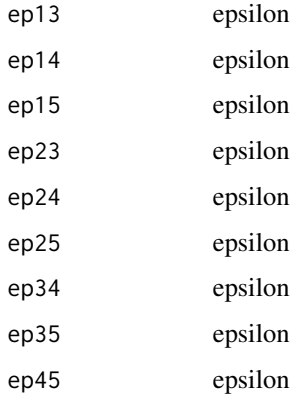

#### Value

A value of Likelihood ratio based on preliminary investigation data. In this case, sex.

#### Examples

Cmodel()

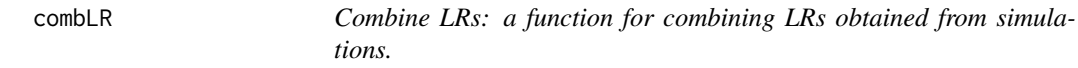

## Description

Combine LRs: a function for combining LRs obtained from simulations.

#### Usage

combLR(LRdatasim1, LRdatasim2)

#### Arguments

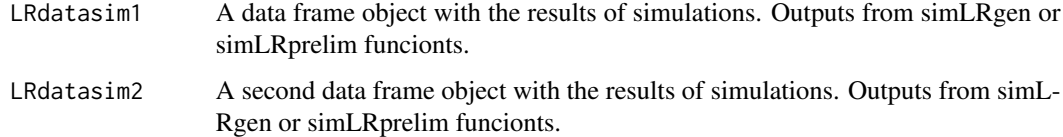

## Value

An object of class data.frame combining the LRs obtained from simulations (the function multiplies the LRs).

#### Examples

```
library(mispitools)
library(forrel)
x = linearPed(2)x = setMarkers(x, locusAttributes = NorwegianFrequencies[1:5])x = profileSim(x, N = 1, ids = 2)LRdatasim1 = simLRegen(x, missing = 5, 10, 123)LRdatasim2 = simLRprelim("sex")
combLR(LRdatasim1,LRdatasim2)
```
CondPlot *General plot for condiionted probabilities and LR combining variables*

#### Description

General plot for condiionted probabilities and LR combining variables

## Usage

```
CondPlot(CPT_POP, CPT_MP)
```
#### Arguments

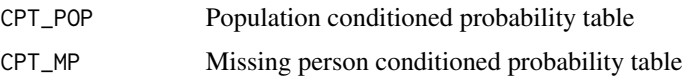

#### Value

A value of Likelihood ratio based on preliminary investigation data. In this case, sex.

#### Examples

Cmodel()

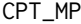

**Missing person based conditioned probability** 

#### Description

Missing person based conditioned probability

#### Usage

 $CPT_MP(MPs = "F", MPC = 1,eps = 0.05, epa = 0.05, epc = Cmodel())$ 

<span id="page-5-0"></span>

## <span id="page-6-0"></span>CPT\_POP 7

#### Arguments

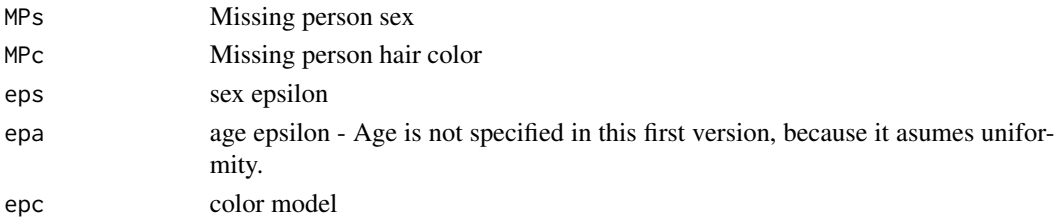

#### Value

A value of Likelihood ratio based on preliminary investigation data. In this case, sex.

## Examples

CPT\_MP()

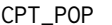

Population based conditioned probability

## Description

Population based conditioned probability

#### Usage

```
CPT_POP(
 propS = c(0.5, 0.5),
 MPa = 40,MPr = 6,
 propC = c(0.3, 0.2, 0.25, 0.15, 0.1)\mathcal{L}
```
#### Arguments

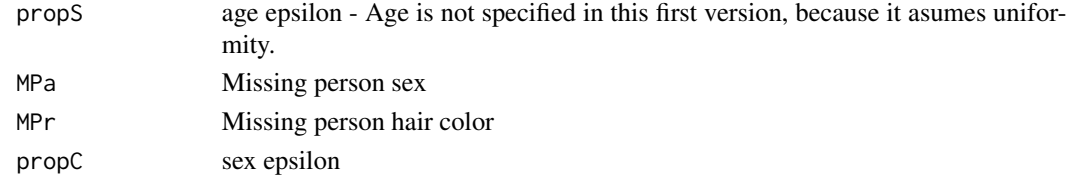

## Value

A value of Likelihood ratio based on preliminary investigation data. In this case, sex.

## Examples

CPT\_POP()

<span id="page-7-0"></span>deplot *Decision making plot: a function for plotting false positive and false negative rates for each LR threshold.*

#### Description

Decision making plot: a function for plotting false positive and false negative rates for each LR threshold.

#### Usage

deplot(datasim)

#### Arguments

datasim Input dataframe containing expected LRs for related and unrelated POIs. It should be the output from makeLRsims function.

#### Value

A plot showing false positive and false negative rates for each likelihood ratio threshold.

#### Examples

```
library(forrel)
library(plotly)
x = linearPed(2)x = setMarkers(x, locusAttributes = NorwegianFrequency[1:5])x = profileSim(x, N = 1, ids = 2)datasim = sim Rgen(x, missing = 5, 10, 123)
deplot(datasim)
```
DeT *Decision Threshold: a function for computing likelihood ratio decision threshold.*

#### Description

Decision Threshold: a function for computing likelihood ratio decision threshold.

#### Usage

DeT(datasim, weight)

#### <span id="page-8-0"></span>Europe 9

#### Arguments

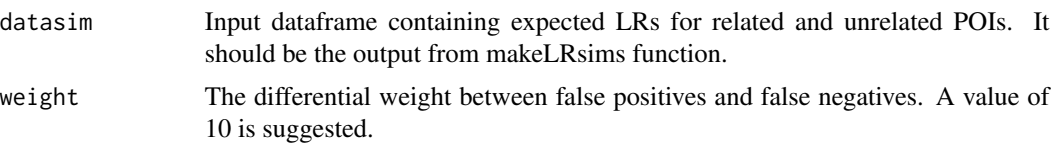

## Value

A value of Likelihood ratio suggested as threshold based on false positive-false negative trade-off.

### Examples

```
library(forrel)
x = linearPed(2)x = setMarkers(x, locusAttributes = NorwegianFrequency[1:5])x = \text{profileSim}(x, N = 1, ids = 2)datasim = sim Rgen(x, missing = 5, 10, 123)
DeT(datasim, 10)
```
Europe *STRs allelic frequencies from specified country.*

#### Description

STRs allelic frequencies from specified country.

#### Usage

Europe

## Format

A data frame allele frequencies

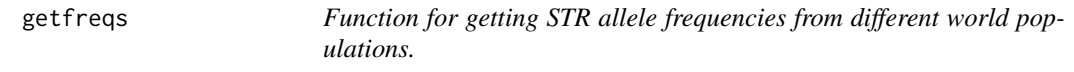

#### Description

Function for getting STR allele frequencies from different world populations.

#### Usage

getfreqs(region)

#### <span id="page-9-0"></span>Arguments

region select the place of the allele frequency database. Possible values are listed: "Argentina", "Asia", "Europe", "USA", "Austria", "BosniaHerz", "China" and "Japan".

#### Value

An allele frequency database adapted compatible with pedtools format.

## Source

https://doi.org/10.1016/j.fsigss.2009.08.178; https://doi.org/10.1016/j.fsigen.2016.06.008; https://doi.org/10.1016/j.fsigen.2018.07.013.

Japan *STRs allelic frequencies from specified country.*

#### Description

STRs allelic frequencies from specified country.

#### Usage

Japan

#### Format

A data frame allele frequencies

LRage *Likelihood ratio for age variable*

#### Description

Likelihood ratio for age variable

#### Usage

LRage(  $MPa = 40,$  $MPr = 6$ , UHR $r = 1$ ,  $gam = 0.07$ , nsims = 1000,  $epa = 0.05$ , erRa = epa,

#### <span id="page-10-0"></span> $LRcol$  11

```
H = 1,
  modelA = c("uniform", "custom")[1],LR = FALSE\mathcal{L}
```
## Arguments

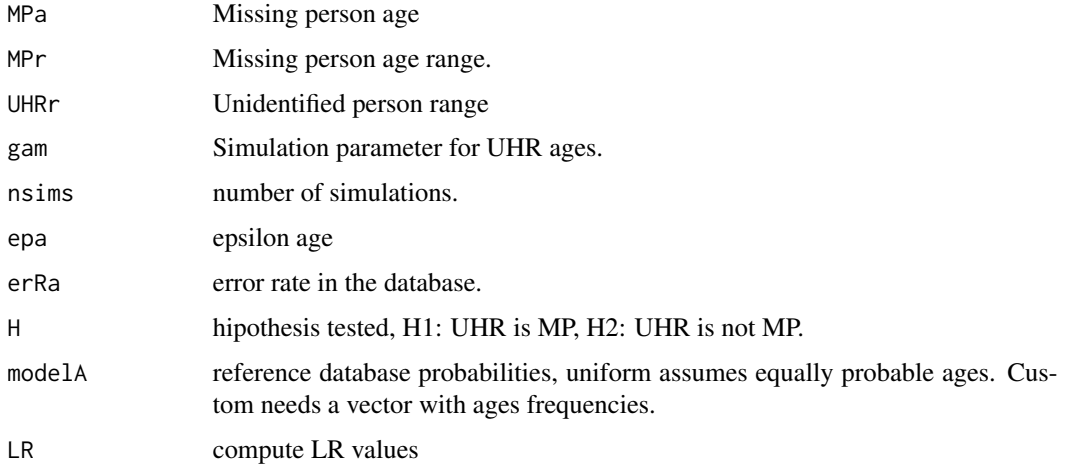

## Value

A value of Likelihood ratio based on preliminary investigation data. In this case, Age.

LRcol *Likelihood ratio for age variable*

## Description

Likelihood ratio for age variable

## Usage

```
LRcol(
 MPC = 1,
 epc = Cmodel(),
 erRc = epc,
 nsims = 1000,
 Pc = c(0.3, 0.2, 0.25, 0.15, 0.1),
 H = 1,
 Qprop = MPc,
 LR = FALSE)
```
#### <span id="page-11-0"></span>Arguments

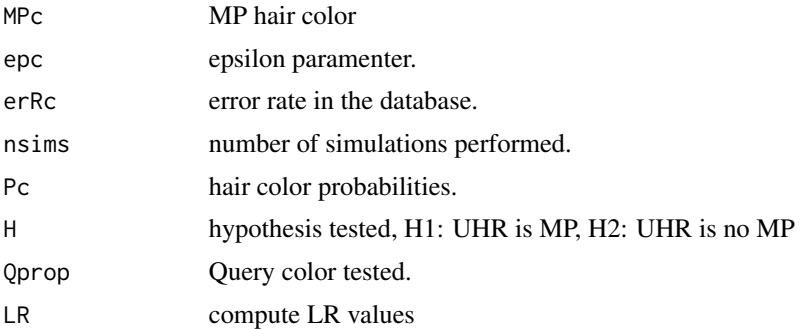

## Value

A value of Likelihood ratio based on preliminary investigation data. In this case, hair color.

## Examples

LRcol()

LRdate *Likelihood ratio for birth date in missing person searches*

#### Description

Likelihood ratio for birth date in missing person searches

#### Usage

```
LRdate(
 ABD = "1976-05-31",DBD = "1976-07-15",PrelimData,
  alpha = c(1, 4, 60, 11, 6, 4, 4),cuts = c(-120, -30, 30, 120, 240, 360),draw = 500,
  type = 1,
  seed = 123)
```
# Arguments

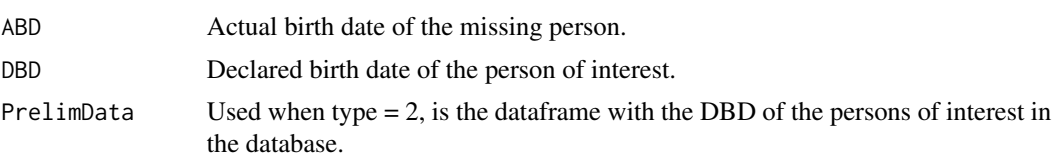

#### <span id="page-12-0"></span> $L$ Rdist 13

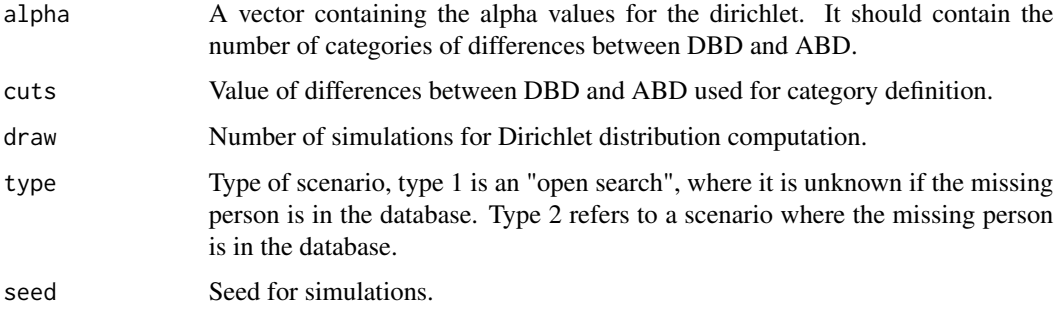

## Value

A value of Likelihood ratio based on preliminary investigation data. In this case, birth date.

## Examples

```
library(DirichletReg)
LRdate(ABD = "1976-05-31", DBD = "1976-07-15",
PrelimData, alpha = c(1, 4, 60, 11, 6, 4, 4),
cuts = c(-120, -30, 30, 120, 240, 360),
type = 1, seed = 123)
```
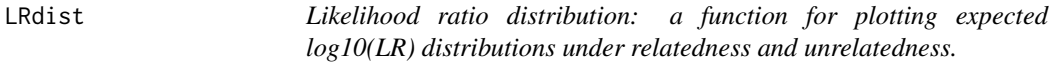

## Description

Likelihood ratio distribution: a function for plotting expected log10(LR) distributions under relatedness and unrelatedness.

#### Usage

```
LRdist(datasim, type = 1)
```
#### Arguments

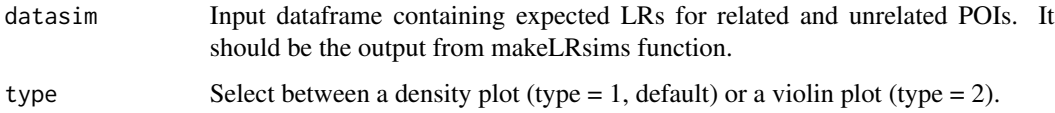

#### Value

A plot showing likelihood ratio distributions under relatedness and unrelatedness hypothesis.

14 LRsex

## Examples

```
library(forrel)
x = linearPed(2)x = setMarkers(x, locusAttributes = NorwegianFrequency[1:5])x = profileSim(x, N = 1, ids = 2)datasim = sim Rgen(x, missing = 5, 10, 123)
LRdist(datasim)
```
LRsex *Likelihood ratio for age variable*

## Description

Likelihood ratio for age variable

## Usage

```
LRsex(
 MPs = "F",eps = 0.05,
 erRs = eps,
 nsims = 1000,
 Ps = c(0.5, 0.5),H = 1,
 LR = FALSE)
```
#### Arguments

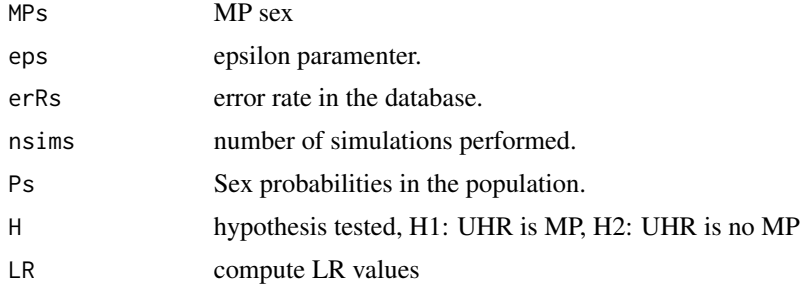

## Value

A value of Likelihood ratio based on preliminary investigation data. In this case, sex.

## Examples

LRsex()

<span id="page-13-0"></span>

<span id="page-14-0"></span>makeMPprelim *Make preliminary investigation MP data simulations: a function for obtaining a database of preliminary investigation data for a missing person search.*

#### Description

Make preliminary investigation MP data simulations: a function for obtaining a database of preliminary investigation data for a missing person search.

#### Usage

```
makeMPprelim(
  casetype = "children",
  dateinit = "1975/01/01",
  scenario = 1,femaleprop = 0.5,
  ext = 100,numsims = 10000,
  seed = 123,
 region = c("North America", "South America", "Africa", "Asia", "Europe", "Oceania"),
  regionprob = c(0.2, 0.2, 0.2, 0.1, 0.2, 0.1)
)
```
#### Arguments

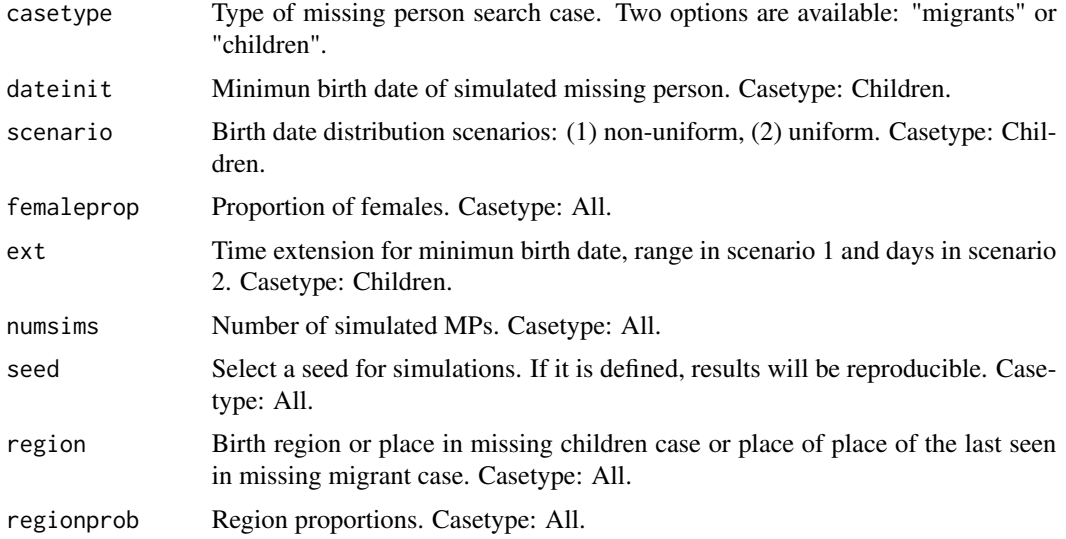

#### Value

An object of class data.frame with preliminary investigation data.

#### Examples

makeMPprelim()

makePOIgen *Make POIs gen: a function for obtaining a database with genetic information from simulated POIs or UHRs.*

#### Description

Make POIs gen: a function for obtaining a database with genetic information from simulated POIs or UHRs.

#### Usage

makePOIgen(numsims = 100, reference, seed = 123)

#### Arguments

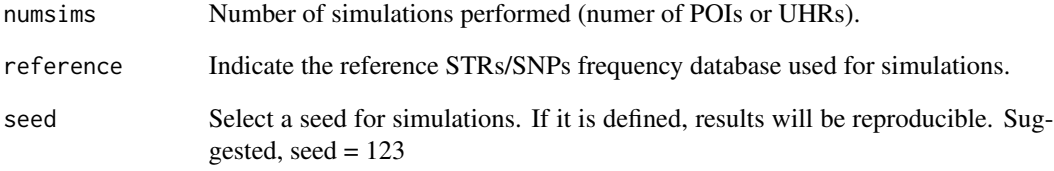

## Value

An object of class data.frame with genetic information from POIs (randomly sampled from the frequency database).

## Examples

```
library(forrel)
freqdata <- getfreqs(Argentina)
makePOIgen(numsims = 100, reference = freqdata, seed = 123)
```
<span id="page-15-0"></span>

<span id="page-16-0"></span>makePOIprelim *Make preliminary investigation POI/UHR data simulations: a function for obtaining a database of preliminary investigation data for a missing person search.*

## Description

Make preliminary investigation POI/UHR data simulations: a function for obtaining a database of preliminary investigation data for a missing person search.

#### Usage

```
makePOIprelim(
  casetype = "children",
 dateinit = "1975/01/01",
  scenario = 1,
  femaleprop = 0.5,
  ext = 100,
 numsims = 10000,
  seed = 123,
 birthprob = c(0.09, 0.9, 0.01),
 region = c("North America", "South America", "Africa", "Asia", "Europe", "Oceania"),
  regionprob = c(0.2, 0.2, 0.2, 0.1, 0.2, 0.1))
```
#### Arguments

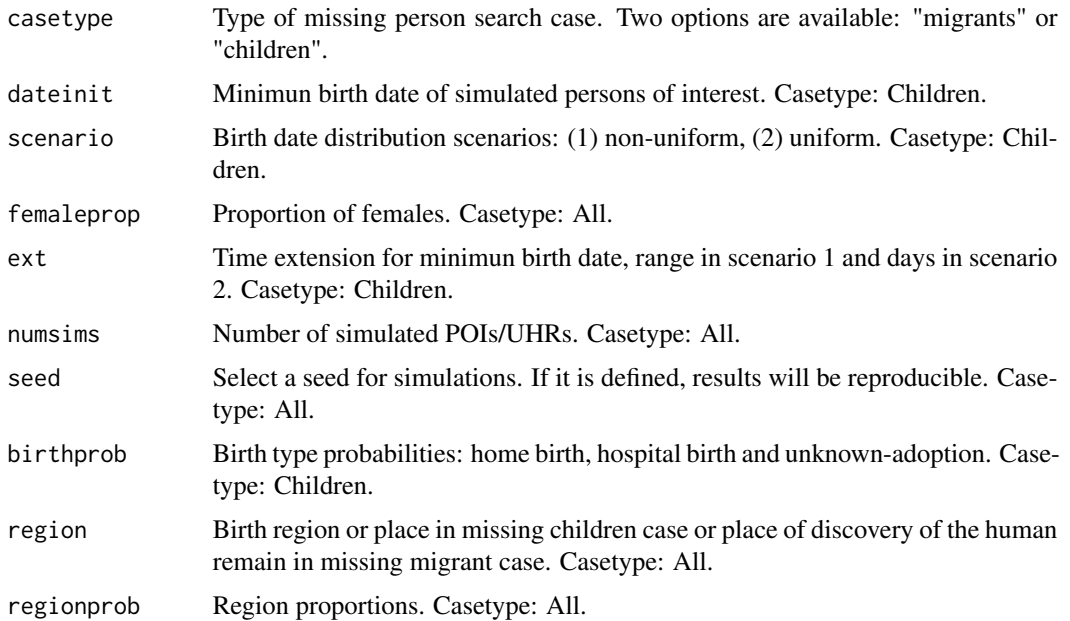

## <span id="page-17-0"></span>Value

An object of class data.frame with preliminary investigation data.

## Examples

```
makePOIprelim(
  dateinit = "1975/01/01",
  scenario = 1,
  femaleprop = 0.5,
  ext = 100,numsims = 10000,
  seed = 123,
  birthprob = c(0.09, 0.9, 0.01),
  region = c("North America", "South America", "Africa", "Asia", "Europe", "Oceania"),
  regionprob = c(0.2, 0.2, 0.2, 0.1, 0.2, 0.1))
```
mispiApp *Missing person shiny app*

#### Description

Missing person shiny app

#### Usage

mispiApp()

## Value

An user interface for computing non-genetic LRs and conditioned probability tables.

#### Examples

CPT\_MP()

postSim *postSim: A function for simulating posterior odds*

#### Description

postSim: A function for simulating posterior odds

#### postSim and the set of the set of the set of the set of the set of the set of the set of the set of the set of the set of the set of the set of the set of the set of the set of the set of the set of the set of the set of t

## Usage

```
postSim(
 datasim,
 Prior = 0.01,
 PriorModel = c("prelim", "uniform")[1],
 eps = 0.05,erRs = 0.01,
 epc = Cmodel(),
 erRc = Cmodel(),
 MPC = 1,
 epa = 0.05,
 erRa = 0.01,MPa = 10,MPr = 2)
```
## Arguments

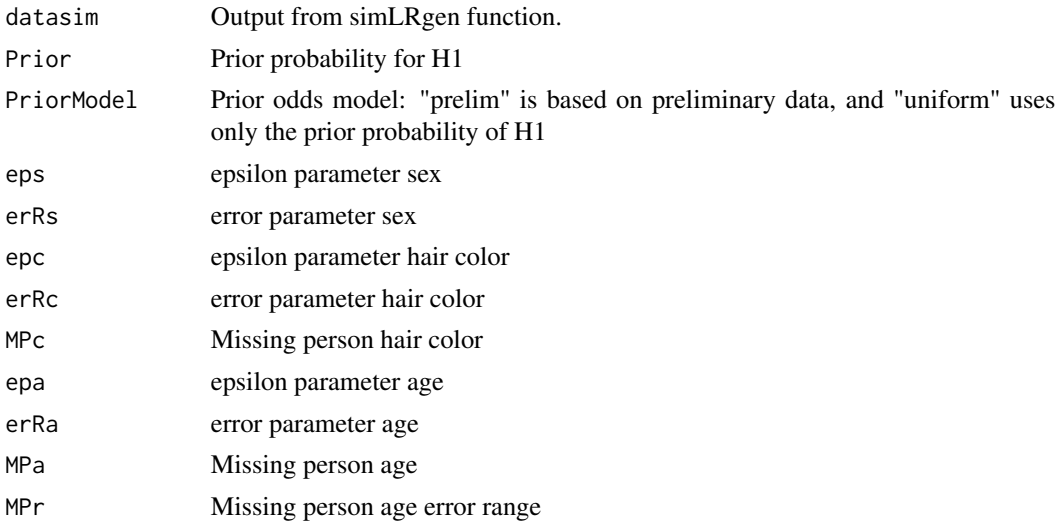

## Value

A value of posterior odds.

## Examples

```
library(forrel)
x = linearPed(2)plot(x)
x = setMarkers(x, locusAttributes = NorwegianFrequency[1:5])x = profileSim(x, N = 1, ids = 2)datasim = sim Rgen(x, missing = 5, 10, 123)
postSim(datasim)
```
<span id="page-19-0"></span>simLRgen *Simulate likelihoods ratio (LRs) based on genetic data: a function for obtaining expected LRs under relatedness and unrelatedness kinship hypothesis.*

#### Description

Simulate likelihoods ratio (LRs) based on genetic data: a function for obtaining expected LRs under relatedness and unrelatedness kinship hypothesis.

#### Usage

```
simLRgen(reference, missing, numsims, seed, numCores = 1)
```
#### Arguments

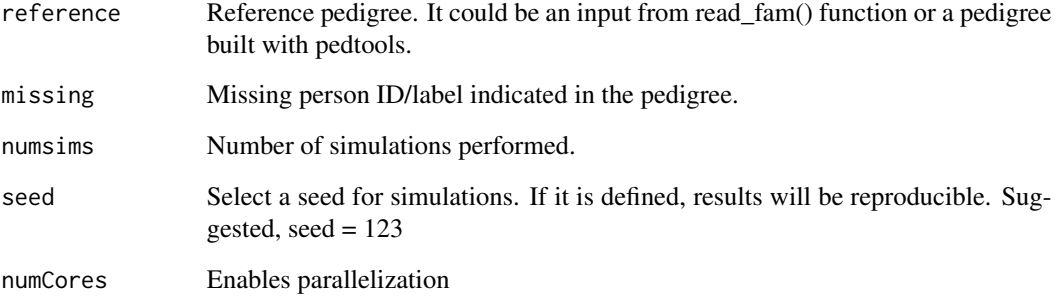

#### Value

An object of class data.frame with LRs obtained for both hypothesis, Unrelated where POI is not MP or Related where POI is MP.

#### Examples

```
library(forrel)
x = linearPed(2)plot(x)
x = setMarkers(x, locusAttributes = NorwegianFrequency[1:5])x = \text{profileSim}(x, N = 1, \text{ids} = 2)datasim = simLRgen(x, missing = 5, 10, 123)
```
<span id="page-20-0"></span>simLRprelim *Simulate likelihoods ratio (LRs) based on preliminary investigation data: a function for obtaining expected LRs under relatedness and unrelatedness kinship hypothesis.*

## Description

Simulate likelihoods ratio (LRs) based on preliminary investigation data: a function for obtaining expected LRs under relatedness and unrelatedness kinship hypothesis.

#### Usage

```
simLRprelim(
 vartype,
 numsims = 1000,seed = 123,
 int = 5,
 ErrorRate = 0.05,
 alphaBdate = c(1, 4, 60, 11, 6, 4, 4),numReg = 6,
 MP = NULL,database,
 cuts = c(-120, -30, 30, 120, 240, 360)
)
```
## Arguments

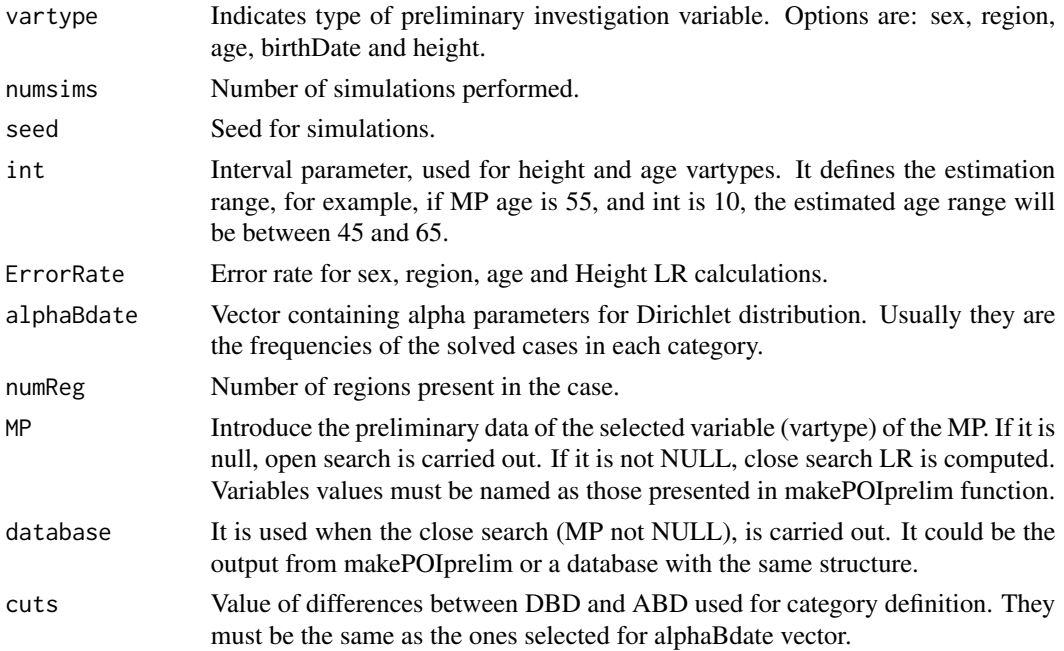

#### Value

An object of class data.frame with LRs obtained for both hypothesis, Unrelated where POI/UHR is not MP or Related where POI/UHR is MP.

#### Examples

```
library(mispitools)
simLRprelim("sex")
```
Trates *Threshold rates: a function for computing error rates and Matthews correlation coefficient of a specific LR threshold.*

#### Description

Threshold rates: a function for computing error rates and Matthews correlation coefficient of a specific LR threshold.

#### Usage

Trates(datasim, threshold)

#### Arguments

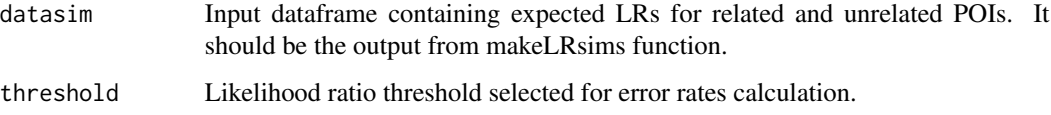

#### Value

Values of false positive and false negative rates and MCC for a specific LR threshold.

#### Examples

```
library(forrel)
x = linearPed(2)x = setMarkers(x, locusAttributes = NorwegianFrequencies[1:5])x = profileSim(x, N = 1, ids = 2)datasim = sim Rgen(x, missing = 5, 10, 123)
Trates(datasim, 10)
```
<span id="page-21-0"></span>

<span id="page-22-0"></span>

## Description

STRs allelic frequencies from specified country.

## Usage

USA

## Format

A data frame allele frequencies

# <span id="page-23-0"></span>Index

∗ datasets Argentina, [2](#page-1-0) Asia, [3](#page-2-0) Austria, [3](#page-2-0) BosniaHerz , [3](#page-2-0) China , [4](#page-3-0) Europe, [9](#page-8-0) Japan, [10](#page-9-0) USA, [23](#page-22-0) Argentina, [2](#page-1-0) Asia, [3](#page-2-0) Austria, [3](#page-2-0) BosniaHerz, <mark>[3](#page-2-0)</mark> China, [4](#page-3-0) Cmodel, [4](#page-3-0) combLR , [5](#page-4-0) CondPlot, [6](#page-5-0) CPT\_MP, [6](#page-5-0) CPT\_POP , [7](#page-6-0) deplot , [8](#page-7-0) DeT,  $8$ Europe, [9](#page-8-0) getfreqs , [9](#page-8-0) Japan, [10](#page-9-0) LRage, [10](#page-9-0) LRcol , [11](#page-10-0) LRdate, [12](#page-11-0) LRdist, [13](#page-12-0) LRsex , [14](#page-13-0) makeMPprelim , [15](#page-14-0) makePOIgen , [16](#page-15-0) makePOIprelim , [17](#page-16-0) mispiApp , [18](#page-17-0) postSim , [18](#page-17-0) simLRgen, [20](#page-19-0) simLRprelim , [21](#page-20-0) Trates , [22](#page-21-0) USA, [23](#page-22-0)